<span id="page-0-0"></span>Pedro Ribeiro

DCC/FCUP

2021/2022

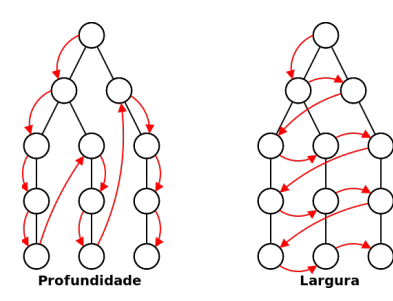

- **·** Uma das tarefas mais importantes é saber **percorrer** um grafo, ou seja **passar por todos os nós** usando para isso as **ligações entre eles**
- Chama-se a isto fazer uma **pesquisa** no grafo
- **Existem dois tipos básicos de pesquisa que variam na ordem em que** percorrem os nós:
	- **Pesquisa em Profundidade** (Depth-First Search DFS) Pesquisar todo o grafo ligado a um nó adjacente antes de entrar no nó adjacente seguinte
	- ▶ **Pesquisa em Largura** (Breadth-First Search BFS) Pesquisar os nós por ordem crescente da sua distância em termos de número de arestas para lá chegar

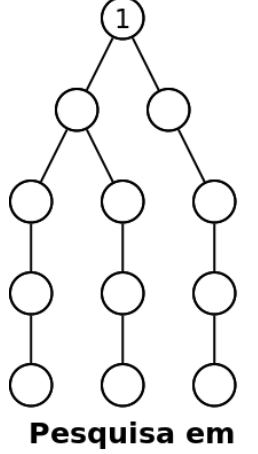

**Profundidade** 

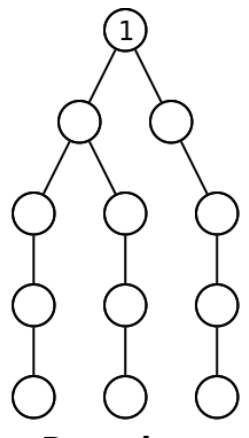

Pesquisa em Largura

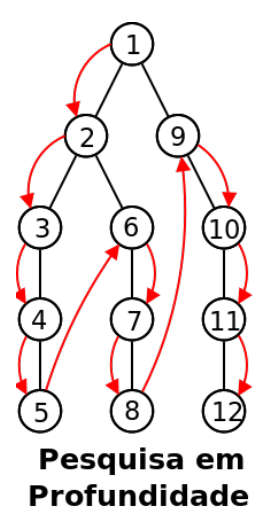

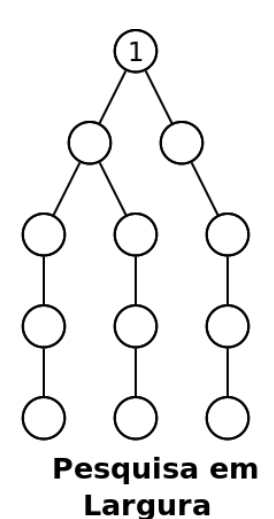

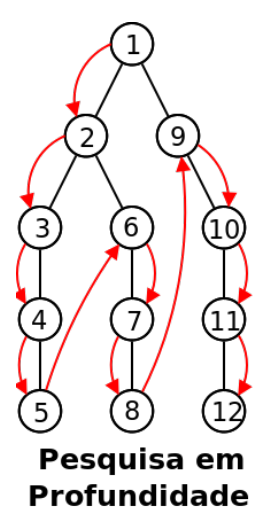

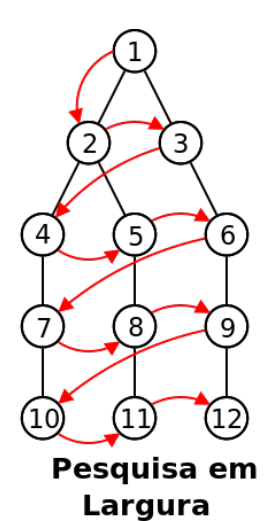

- Na sua essência, DFS e BFS fazem o "mesmo": **percorrer todos os n´os**
- Quando usar um ou outro depende do problema e da **ordem em que nos interessa percorrer os n´os**
- **·** Vamos ver como **implementar** ambos e dar exemplos de várias aplicacões

# **Pesquisa em Profundidade**

O "esqueleto" de uma pesquisa em profundidade:

#### **DFS (vers˜ao recursiva)**

```
dfs(nó v):
  marcar v como visitado
  Para todos os nós w adjacentes a v fazer
    Se w ainda n˜ao foi visitado ent˜ao
       dfs(w)
```
Complexidade:

- Temporal:
	- Eista de Adjacências:  $\mathcal{O}(|V| + |E|)$
	- $\blacktriangleright$  Matriz de Adjacências:  $\mathcal{O}(|V|^2)$

#### $\bullet$  Espacial:  $\mathcal{O}(|V|)$

## **Pesquisa em Profundidade**

Vamos ver mesmo um programa exemplo a ser feito: (programa feito na aula, terão código equivalente no guião  $#08$ )

Imagine que um grafo (não dirigido) é dado como:

 $\sim$ 

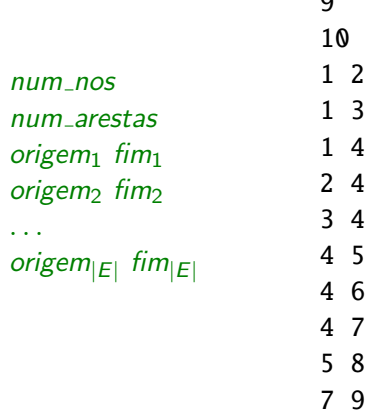

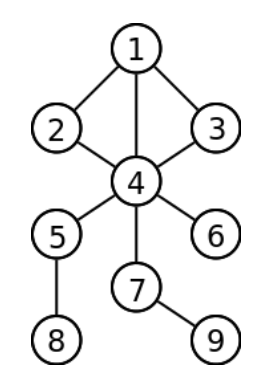

#### **Componentes Conexos**

- $\bullet$  Descobrir o número de **componentes conexos** de um grafo G
- Exemplo: o grafo seguinte tem **3 componentes conexos**

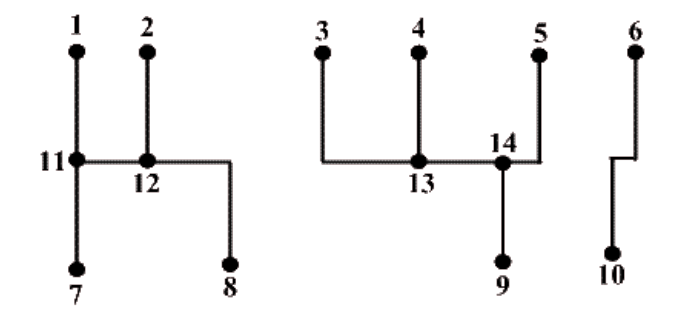

## **Componentes Conexos**

O "esqueleto" de um programa para resolver:

```
Descobrir componentes conexos
contador \leftarrow 0
marcar todos os n´os como n˜ao visitados
Para todos os nós v do grafo fazer
  Se v ainda n˜ao foi visitado ent˜ao
    contact \leftarrow contactdfs(v)escrever(contador)
```
Complexidade temporal:

- $\bullet$  Lista de Adjacências:  $\mathcal{O}(|V| + |E|)$
- Matriz de Adjacências:  $\mathcal{O}(|V|^2)$

## **Grafos Implícitos**

- $\bullet$  Nem sempre é necessário guardar explicitamente o grafo.
- **Exemplo: descobrir o número de "blobs" (manchas conexas) numa** matriz. Duas células são adjacentes se estiverem ligadas vertical ou horizontalmente.

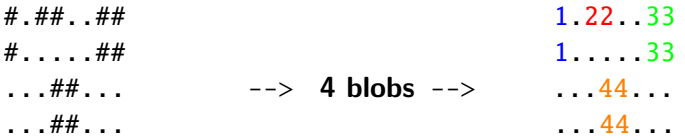

- $\bullet$  Para resolver basta fazer um *dfs*(x, y) para visitar a posição (x, y) e onde os adjacentes são  $(x + 1, y)$ ,  $(x − 1, y)$ ,  $(x, y + 1)$  e  $(x, y - 1)$
- Chamar um DFS para ir "colorindo" as componentes conexas é conhecido como fazer um **Flood Fill**.

- **Um grafo bipartido** é um grafo onde é possível dividir os nós em dois grupos  $A$  e  $B$  tal que cada aresta liga um nó de  $A$  a um nó de  $B$ :
	- $\triangleright$  Não podem existir arestas de A para A
	- ► Não podem existir arestas de B para B

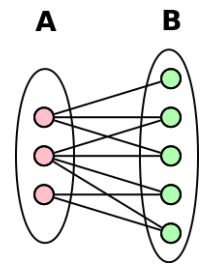

• Muitos grafos reais são deste tipo. Alguns exemplos:

- ▶ Produtos e Compradores
- $\blacktriangleright$  Filmes e Actores
- Livros e Autores
- $\blacktriangleright$  ...

**Colorindo Grafos**

**• O problema de graph coloring** implica descobrir uma alocação de cores aos nós de um grafo tal que nunca aconteça que dois nós vizinhos tenham a mesma cor

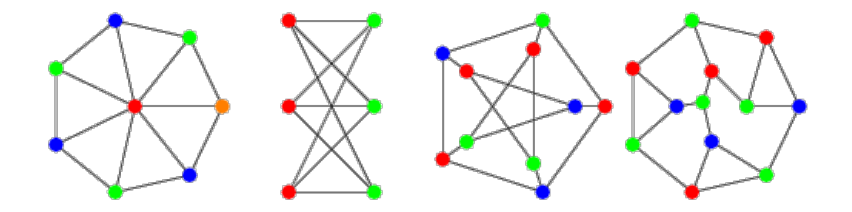

- $\bullet$  Dado um grafo qual o menor número de cores que precisamos? (o chromatic number de um grafo)
	- ▶ Para um grafo geral este problema é muito complicado e não existem soluções polinomiais.

(este é um dos 21 problemas NP-completos originais)

**Algoritmo com DFS**

- Saber se um grafo é bipartido é um caso particular de coloração
- **•** Grafo bipartido ↔ **é possível colorir com duas cores?**
- Podemos adaptar um dfs para resolver:

#### Algoritmo para testar se um grafo é bipartido

Fazer um dfs a partir de um nó u e colorir esse nó com uma cor Para cada nó w vizinho de u:

- $\bullet$  Se w não foi visitado, fazer dfs(w) e pintar w com cor diferente de v
- $\bullet$  Se w já foi visitado, verificar se cor é diferente

Se cor for igual, grafo não é bipartido!

**Exemplo de funcionamento do algoritmo com DFS**

- · Nó preto: não visitado
- · Nó vermelho: grupo A
- · Nó verde: grupo B

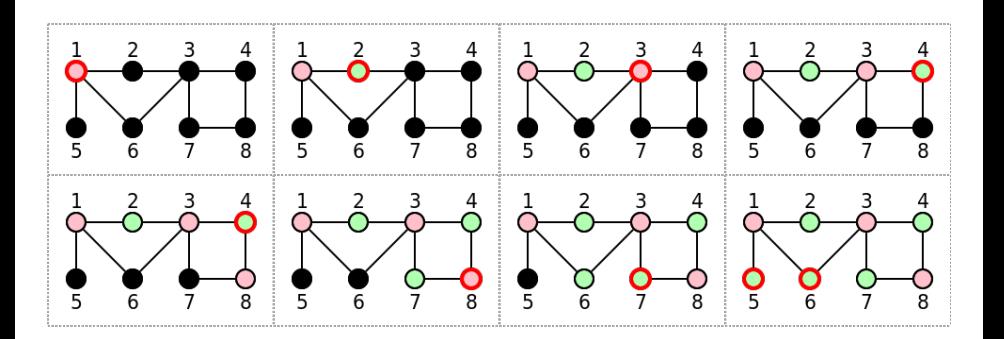

- $\bullet$  Dado um grafo dirigido e acíclico G, descobrir uma ordenação dos nós, tal que nessa ordem  $u$  vem antes de  $v$  se e só se não existe uma aresta (v*,* u)
- **Exemplo: Para o grafo de baixo, uma possível ordenação topológica** seria: 1*,* 2*,* 3*,* 4*,* 5*,* 6 (ou 1*,* 4*,* 2*,* 5*,* 3*,* 6 - existem ainda outras ordenações topológicas possíveis)

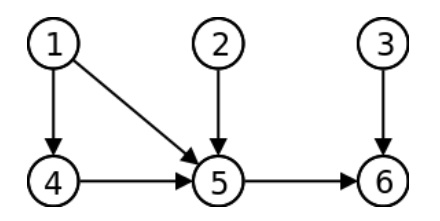

Um exemplo clássico de aplicação é decidir por qual ordem executar tarefas que têm precedências.

• Como resolver este problema com DFS? Qual a relação da ordem em que um DFS visita os nós com uma ordenação topológica?

```
\mathsf{Ord}enação Topológica - \mathcal{O}(|V|+|E|) (lista) ou \mathcal{O}(|V|^2) (matriz)
ordem ← lista vazia
marcar todos os nós como não visitados
Para todos os nós v do grafo fazer
  Se v ainda n˜ao foi visitado ent˜ao
    dfs(v)escrever(ordem)
dfs(no v):
  marcar v como visitado
  Para todos os nós w adjacentes a v fazer
     Se w ainda n˜ao foi visitado ent˜ao
       dfs(w)adicionar v ao início da lista ordem
```
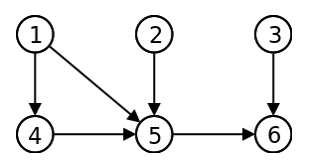

Exemplo de execução:

 $\bullet$  ordem =  $\emptyset$ 

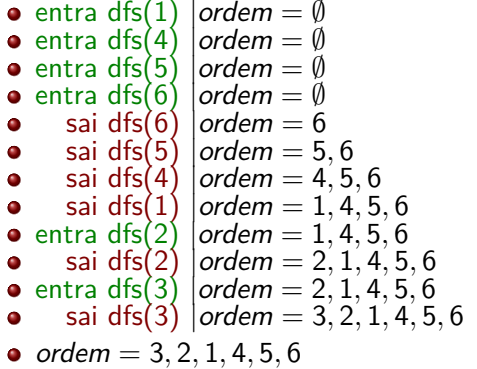

- A complexidade é  $\mathcal{O}(|V| + |E|)$  (com lista de adjacências) porque só passamos uma vez por cada nó e por cada aresta.
- $\bullet$  Se implementarem (de forma "naive") a lista com arrays, a **operação "inserir no início"** pode custar  $\mathcal{O}(|V|)$ , fazendo com que o algoritmo passe a demorar  $\mathcal{O}(|V|^2)$
- $\bullet$  Uma alternativa para usar arrays é **adicionar ao final** (em  $\mathcal{O}(1)$ ) e depois basta imprimir a **ordem inversa** da calculada!
- **Um algoritmo sem DFS seria, de forma greedy, procurar um nó com** grau de entrada igual a zero, adicioná-lo à ordem e depois retirar as suas arestas, repetindo depois o mesmo algoritmo para selecionar o próximo nó.
	- ► Uma implementação "naive" deste algoritmo demoraria  $\mathcal{O}(|V|^2)$  $(|V|)$  vezes procurar um mínimo entre todos os nós ainda não adicionados)

#### Detecão de Ciclos

- $\bullet$  Descobrir se grafo (dirigido) G é acíclico (não contém ciclos)
- **•** Exemplo: o grafo da esquerda contém um ciclo, o grafo da direita não

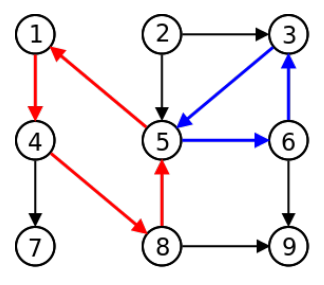

Grafo com Ciclos

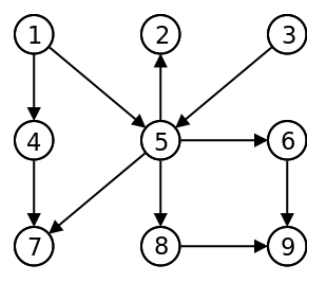

Grafo acíclico

## Detecão de Ciclos

Vamos usar 3 "cores:

- **Branco** Nó não visitado
- **Cinzento** Nó a ser visitado (ainda estamos a explorar descendentes)
- **Preto** Nó já visitado (já visitamos todos os descendentes)

#### **Dete¸c˜ao de Ciclos -** O(|V| + |E|) **(lista) ou** O(|V| 2 ) **(matriz)**

```
\text{cor}[v \in V] \leftarrow branco
Para todos os nós v do grafo fazer
  \text{Se} cor[v] = branco então
     dfs(v)dfs(nó v):
  \text{cor}[\nu] \leftarrow \text{cinzento}Para todos os nós w adjacentes a v fazer
     \textbf{Se} cor[w] = cinzento então
        escrever("Ciclo encontrado!")
     Senão se cor[w] = branco então
        dfs(w)cor[v] \leftarrow preto
```
#### Deteção de Ciclos

Exemplo de Execução (começando no nó 1) - Grafo com 2 ciclos

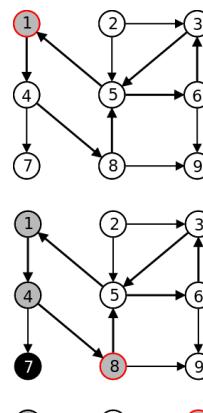

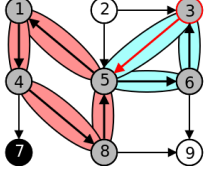

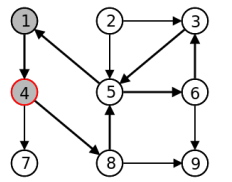

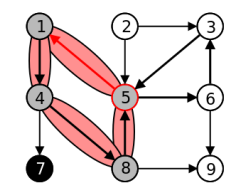

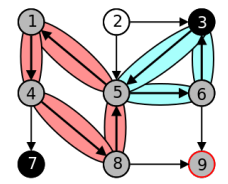

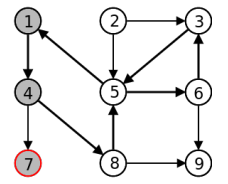

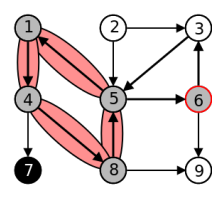

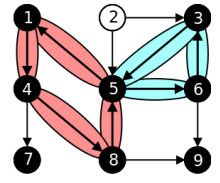

#### Deteção de Ciclos

Exemplo de Execução (começando no nó 1) - Grafo acíclico

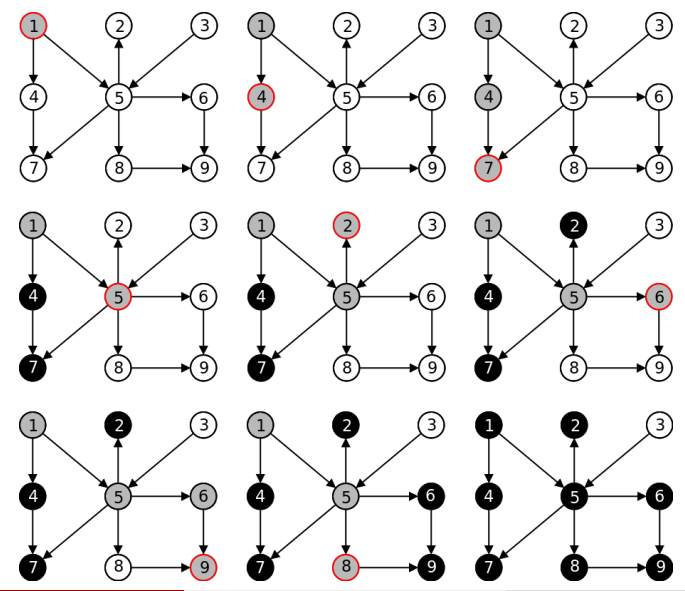

#### **Classifica¸c˜ao de Arestas por um DFS Uma outra "visão" de DFS**

**.** Uma pesquisa em profundidade cria implicitamente uma **árvore de** pesquisa, que corresponde às arestas que levaram à exploração de nós

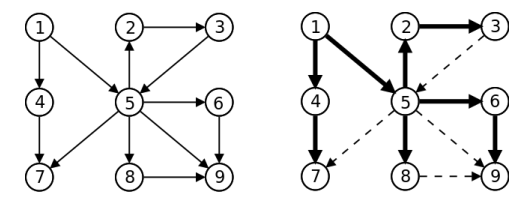

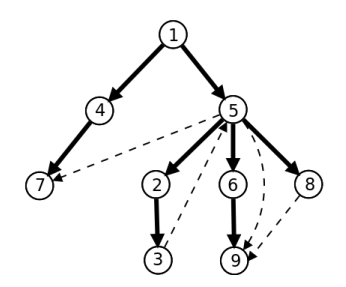

#### **Classifica¸c˜ao de Arestas por um DFS Uma outra "visão" de DFS**

- Uma visita por DFS classifica as arestas em 4 categorias
	- **Tree Edges** Arestas da árvore de DFS
	- ► Back Edges Aresta de um nó para um antecessor na árvore
	- **Forward Edges** Arestas de um nó para um seu sucessor na árvore
	- ▶ Cross Edges Todas as outras (de um ramo para outro ramo)

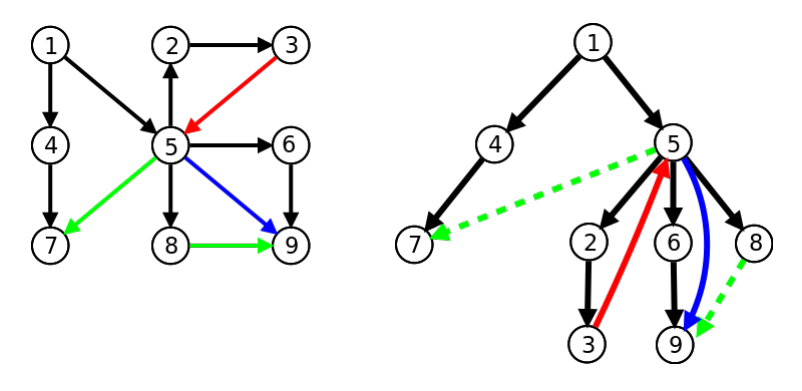

#### **Classifica¸c˜ao de Arestas por um DFS Uma outra "visão" de DFS**

- **Um exemplo de aplicação: descobrir ciclos é descobrir... <b>Back Edges**!
- Perceber os tipos de arestas ajuda a resolver problemas!
- **Nota: um grafo não dirigido apenas tem Tree Edges e Back Edges.**

Uma aplicação mais elaborada de DFS

Decompor um grafo nos seus **componentes fortemente conexos**

Um **componente fortemente conexo** (CFC) é um subgrafo maximal onde existe um caminho (dirigido) entre quaisquer pares de nós do grafo.

Um exemplo de um grafo e os seus três CFCs:

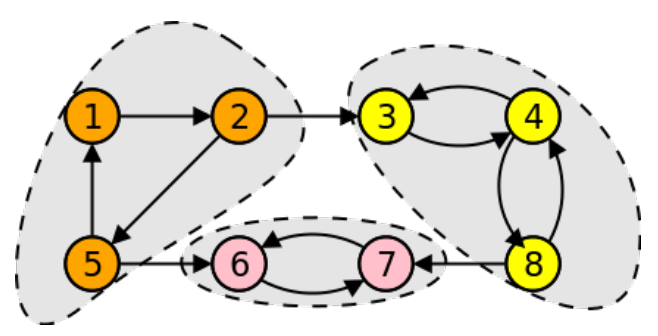

Uma aplicação mais elaborada de DFS

- Como calcular os componentes fortemente conexos?
- · Vamos tentar usar as nossas noções de arestas para nos ajudar:

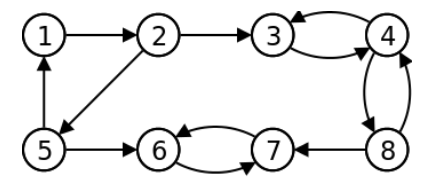

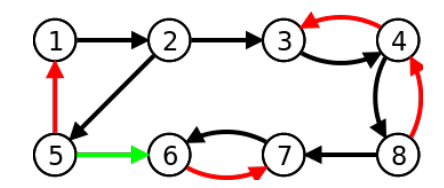

Uma aplicação mais elaborada de DFS

• Vamos olhar bem para a árvore gerada:

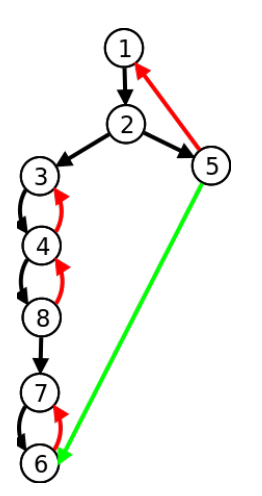

- Qual é o antecessor de um nó que é atingível por ele?
	- $\blacktriangleright$  1: é o próprio 1
	- $\blacktriangleright$  2: é o 1
	- $\blacktriangleright$  5:  $6 \cdot 0$  1
	- $\blacktriangleright$  3: é o próprio 3
	- $\blacktriangleright$  4. é o 3
	- $\triangleright$  8:  $6 \cdot 3$
	- $\blacktriangleright$  7: é o próprio 7
	- $\triangleright$  6: é o 7
- **Et voilà! Aqui estão os** nossos CFCs!

Uma aplicação mais elaborada de DFS

- Vamos acrescentar mais 2 propriedades aos nós numa visita dfs:
	- $\triangleright$  num(i): ordem em que *i* é visitado
	- **► low(i)**: menor *num*(*i*) atingível pela subárvore que comeca em *i*.  $É$  o mínimo entre:
		- $\star$  num(i)
		- $\star$  menor *num*(*v*) entre todos os back edges (*i*, *v*)
		- $\star$  menor low(v) entre todos os tree edges (i, v)

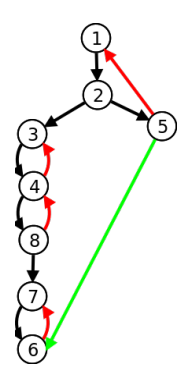

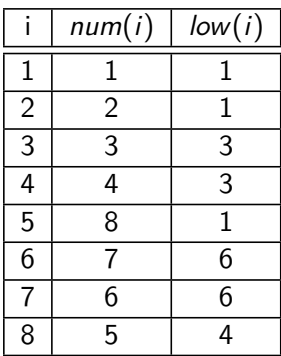

Uma aplicação mais elaborada de DFS

Ideia do **Algoritmo de Tarjan** para descobrir CFCs:

- **•** Fazer um DFS e em cada nó *i*:
	- ► Ir colocando os nós numa **pilha S**
	- <sup>I</sup> Calcular e guardar os valores de **num**(**i**) e **low**(**i**).
	- ▶ Se à saida da visita a *i* tivermos um **num**(**i**) = **low**(**i**), então *i* é a "raíz" de um CFC. Nesse caso retirar tudo o que está na pilha até i e reportar esses elementos como um CFC!

Uma aplicação mais elaborada de DFS

Exemplo de execução: no momento em que saimos de  $dfs(7)$ , descobrimos que  $num(7) = low(7)$  (7 é a "raíz" de um componente fortemente conexo)

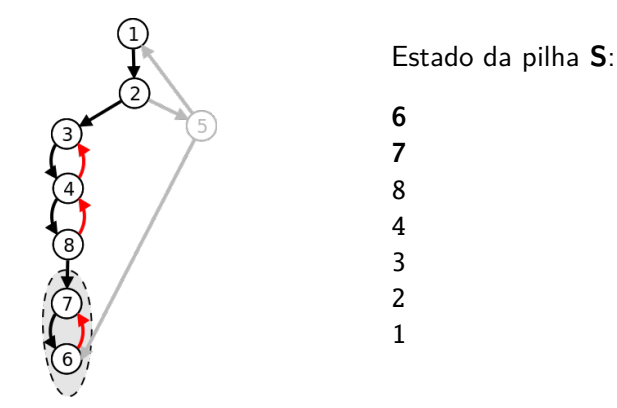

Retiramos tudo da pilha até ao **7**, e fazemos output do CFC:  $\{6, 7\}$ 

Uma aplicação mais elaborada de DFS

Exemplo de execução: no momento em que saimos de  $dfs(3)$ , descobrimos que  $num(3) = low(3)$  (3 é a "raíz" de um componente fortemente conexo)

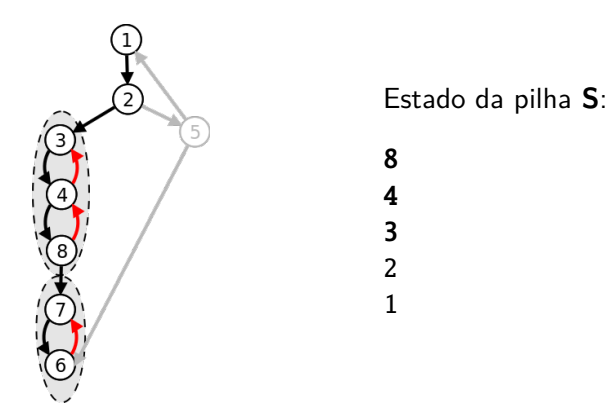

Retiramos tudo da pilha até ao 3, e fazemos output do CFC:  $\{8, 4, 3\}$ 

Uma aplicação mais elaborada de DFS

Exemplo de execução: no momento em que saimos de  $dfs(1)$ , descobrimos que  $num(1) = low(1)$  (1 é a "raíz" de um componente fortemente conexo)

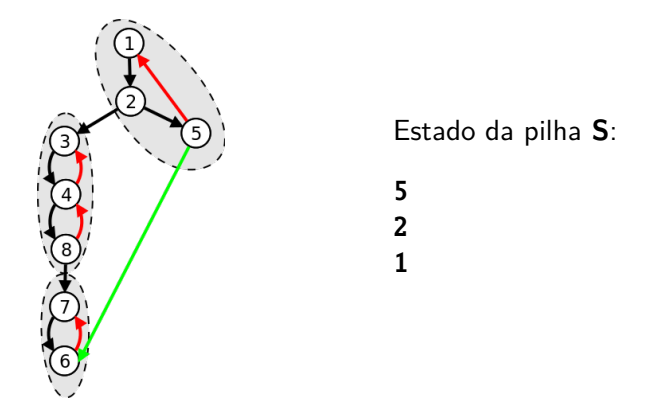

Retiramos tudo da pilha até ao 3, e fazemos output do CFC:  $\{5, 2, 1\}$ 

#### **Algoritmo de Tarjan para CFCs**

```
index \leftarrow 0 ; S \leftarrow \emptysetPara todos os nós v do grafo fazer
  Se num[v] ainda não está definido então
    dfs_cfc(v)dfs_cfc(nó v):
  num[v] \leftarrow low[v] \leftarrow index; index \leftarrow index + 1; S.push(v)
  /* Percorrer arestas de v */
  Para todos os nós w adjacentes a v fazer
    Se num[w] ainda não está definido então /* Tree Edge */
       dfs_cfc(w); low[v] \leftarrow min(low[v], low[w])Senão se w está em S então /* Back Edge */
       low[v] \leftarrow min(low[v], num[w])/* Sabemos que estamos numa raíz de um SCC */\text{Se} num[v] = low[v] então
    Começar novo CFC C
    Repetir
       w \leftarrow S.pop() ; Adicionar w a C
    Até w = vEscrever C
```
#### **Pontos de Articulação e Pontes**

Um **ponto de articulação** é um nó cuja remoção aumenta o número de componentes conexos.

Uma **ponte** é uma **aresta** cuja remoção aumenta o número de componentes conexos.

Exemplo (a vermelho os pontos de articulação, a azul as pontes):

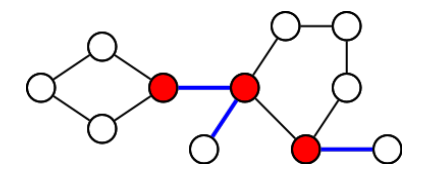

Um grafo sem pontos de articulação diz-se **biconexo**.

Uma aplicação mais elaborada de DFS

- **·** Descobrir os **pontos de articulação** é um problema muito útil
	- ▶ Por exemplo, um grafo "robusto" a ataques não deve estar sujeito a ter pontos de articulação que se forem "atacados" o tornem disconexo.
- **Como calcular? Um possível algoritmo:** 
	- **1** Fazer um DFS e contar número de componentes conexos
	- **2** Retirar do grafo original um nó e executar novo DFS, contando núm. de componentes conexos. Caso o número aumente, então o nó é um ponto de articulação.
	- **3** Repetir o passo 2 para todos os nós do grafo
- **•** Qual seria a **complexidade** deste método?  $\mathcal{O}(V(V + E))$ , pois vamos ter de fazer V chamadas um DFS, e cada chamada demora  $V + E$ .
- **e** É possível fazer melhor... fazendo um único DFS!

Uma aplicação mais elaborada de DFS

Uma ideia:

- **•** Aplicar DFS no grafo e obter a **árvore de DFS**
- Se um **n´o** v **tem um filho** w **que n˜ao tem nenhum caminho para um antecessor de v, então v é um ponto de articulação!** (pois retirá-lo desliga w do resto do grafo)
	- **►** Isto corresponde a verificar que  $low[w] > num[v]$
- **A** única excepção é a **raíz** da pesquisa. Se tiver mais que um filho... então é também ponto de articulação!

Uma aplicação mais elaborada de DFS

• Um grafo exemplo:

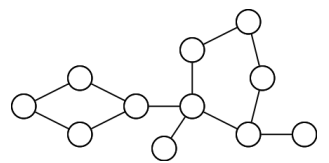

- $\bullet$  num[i] números dentro do nó
- $\bullet$  low[i] números a azul
- o pontos de articulação: nós a amarelo

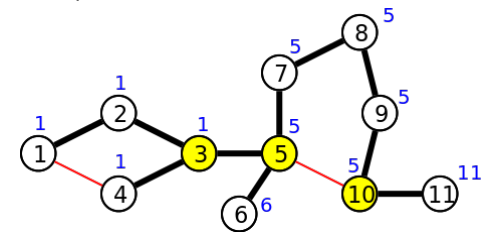

**Uma aplicação mais elaborada de DFS** 

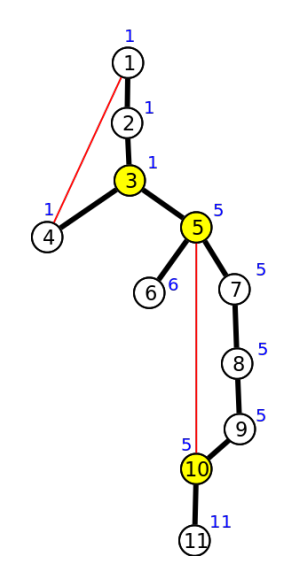

- 3 é ponto de articulação:  $low[5] = 5 \ge num[3] = 3$
- 5 é ponto de articulação:  $low[6] = 6 > num[5] = 5$ ou

$$
\textit{low}[7]=5\geq\textit{num}[5]=5
$$

- 10 é ponto de articulação:  $low[11] = 11 > num[10] = 10$
- $\bullet$  1 não é ponto de articulacão: só tem um tree edge

Algoritmo muito parecido com CFCs, mas com DFS diferente:

```
Algoritmo para descobrir pontos de articulação
dfs<sub>-art</sub>(n6 \text{ } v):
  num[v] \leftarrow low[v] \leftarrow index; index \leftarrow index + 1; S.push(v)
  Para todos os nós w adjacentes a v fazer
     Se num[w] ainda não está definido então /* Tree Edge */
       dfs_art(w); low[v] \leftarrow min(low[v], low[w])Se low[w] \geq num[v] então
          \text{escrever}(v + "é um ponto de articulação")Senão se w está em S então /* Back Edge */
       low[v] \leftarrow min(low[v], num[w])S.pop()
```
Em vez da stack, podiamos usar as cores (cinzento significa que está na stack)

- Uma pesquisa em largura (BFS) é muito semelhante a uma DFS. Só muda a ordem em que se visita os nós!
- Em vez de usarmos recursividade, vamos manter explicitamente uma fila de nós não visitados  $(q)$

#### **Esqueleto da Pesquisa em Largura - O(V+E)**

```
bfs(nó v):
  q \leftarrow \emptyset /* Fila de nós não visitados */
  q.enqueue(v)
  marcar v como visitado
  Enquanto q \neq \emptyset /* Enquanto existirem nós por processar */
     u \leftarrow q. dequeue() /* Retirar primeiro elemento de q */
     Para todos os nós w adjacentes a u fazer
       Se w ainda não foi visitado então /* Novo nó! */
            q.enqueue(w)
            marcar w como visitado
```
• Um exemplo:

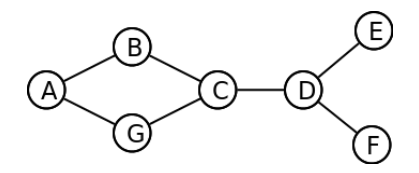

**1** Inicialmente temos que  $q = \{A\}$ 

- Retiramos **A**, adicionamos vizinhos não visitados ( $q = \{B, G\}$ )
- Retiramos **B**, adicionamos vizinhos não visitados ( $q = \{G, C\}$ )
- Retiramos **G**, adicionamos vizinhos não visitados ( $q = \{C\}$ )
- Retiramos **C**, adicionamos vizinhos não visitados ( $q = \{D\}$ )
- Retiramos **D**, adicionamos vizinhos não visitados ( $q = \{E, F\}$ )
- Retiramos **E**, adicionamos vizinhos não visitados ( $q = \{F\}$ )
- Retiramos **F**, adicionamos vizinhos não visitados ( $q = \{\}$ )
- **<sup>9</sup>** q vazia, terminamos a pesquisa em largura

Vamos ver uma implementação a ser feita: (programa feito na aula, código irá ser colocado aqui)

Imagine que um grafo (não dirigido) é dado como:

 $\sim$ 

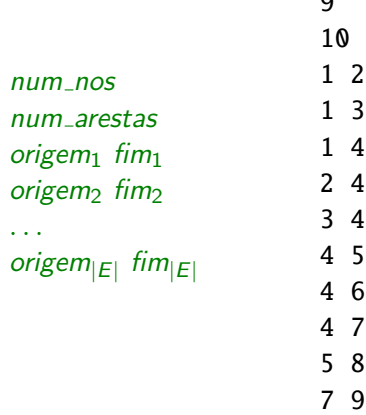

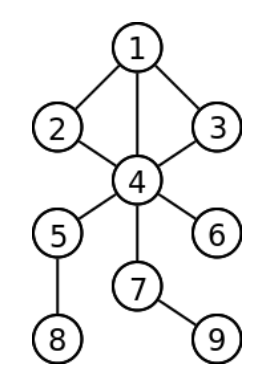

**Calculando distˆancias**

- Quase tudo o que pode ser feito com DFS também pode ser feito com BFS!
- Uma diferença importante é que na BFS visitamos os nós pela sua ordem de distância (em termos de número de arestas) ao nó inicial!
- **Desse modo BFS pode ser usada para descobrir distâncias mínimas** entre nós num **grafo não pesado** (com ou sem direção).
- Vamos ver o que realmente muda no código

**Calculando distˆancias**

• A vermelho estão as linhas que é necessário acrescentar. Em no *distancia* fica guardada a distância ao nó v.

```
Pesquisa em Largura - Distˆancias
bfs(nó v):
  q \leftarrow \emptyset /* Fila de nós não visitados */
  q.enqueue(v)
  v. distancia ← 0 /* distância de v a si próprio é zero */
  marcar v como visitado
  Enquanto q \neq \emptyset /* Enquanto existirem nós por processar */
    u \leftarrow q.dequeue() /* Retirar primeiro elemento de q */
    Para todos os nós w adjacentes a u fazer
       Se w ainda não foi visitado então /* Novo nó! */
            q.enqueue(w)
            marcar w como visitado
            w.distancia ← u.distancia + 1
```
- BFS pode ser aplicada em qualquer tipo de grafos
- **Considere por exemplo que quer saber a distância mínima entre um** ponto de **partida** (P) e um ponto de **chegada** (C) num labirinto 2D:

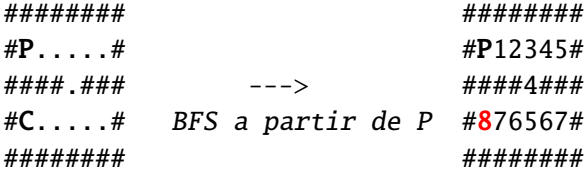

- $\triangleright$  Um nó neste grafo é a posição  $(x, y)$
- **►** Os nós adjacentes são  $(x + 1, y)$ ,  $(x 1, y)$ ,  $(x, y + 1)$  e  $(x, y 1)$
- $\triangleright$  Todo o resto da BFS fica igual! (demora  $\mathcal{O}(\text{linhas} \times \text{columns}))$ )
- ▶ Para colocar na fila precisamos de saber representar uma par de coordenadas (ex: struct em C, pair ou class em C++, class em Java).

- Vamos ver um problema que saiu na qualificação das ONI'2010
- **O problema foi inspirado na erupcão do vulcão Eviafiallajökull**, cuja nuvem de cinzas tantos problemas causou no tráfego aéreo na europa.
- **Imagine que a posição da nuvem de cinzas** lhe é dada numa matriz e que em cada unidade de tempo a nuvem se expande uma quadrícula na horizontal e na vertical. Os A's são aeroportos.

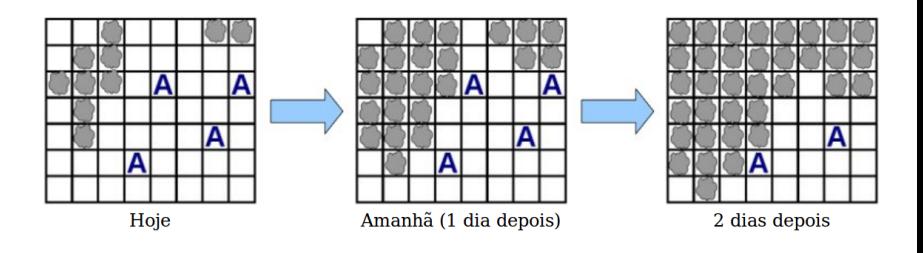

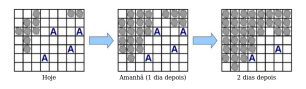

- O problema pede:
	- ▶ Qual o **primeiro aeroporto** a ser coberto pelas cinzas
	- ► Quanto tempo até **todos** os aeroportos estarem cobertos pelas cinzas
- $\bullet$  Seja dist( $A_i$ ) a distância do aeroporto *i* até uma qualquer nuvem
- $\bullet$  O problema pede a menor dist(A<sub>i</sub>) e a maior dist(A<sub>i</sub>) !
- Uma maneira seria fazer uma BFS a partir de todos os aeroportos  $\mathcal{O}(num\_aeroports \times linhas \times colunas)$
- Outra maneira seria fazer uma BFS a partir de todos as cinzas  $\mathcal{O}($ num cinzas  $\times$  linhas  $\times$  colunas)
- Como fazer melhor, e executar apenas uma BFS?

#### **Mais aplicações**

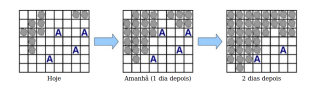

Ideia: inicializar a lista da BFS com todas as cinzas!

• Tudo o resto fica igual.

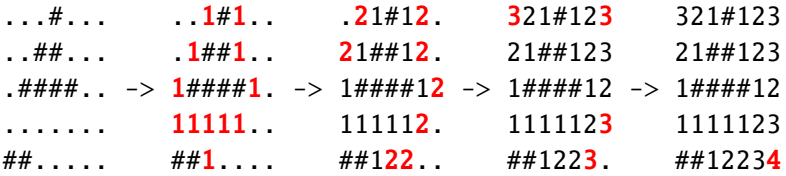

As distâncias vão ser as que queremos.

 $\bullet$  Cada célula só vai ser percorrida uma vez!  $\mathcal{O}($ linhas  $\times$  colunas)

**Mais aplicações** 

- Vamos a um último problema onde o grafo não existe "explicitamente" [problema original das IOI'1996]
- Considere o seguinte puzzle (uma espécie de cubo de Rubik "plano")
	- $\triangleright$  A posição inicial do puzzle é:

$$
\begin{array}{|c|c|c|c|c|}\n\hline\n1 & 2 & 3 & 4 \\
\hline\n8 & 7 & 6 & 5 \\
\hline\n\end{array}
$$

- ► Em cada jogada pode fazer um de três movimentos:
	- **Movimento A**: trocar as fila superior com a inferior  $\begin{array}{|c|c|c|c|c|c|}\n\hline\n\text{A} & \text{M} & \text{A} & \text{B} & \text{B} \\
	\hline\n\text{M} & \text{M} & \text{A} & \text{B} & \text{A} & \text{B} \\
	\hline\n\text{M} & \text{M} & \text{M} & \text{B} & \text{B} & \text{B} & \text{B} \\
	\hline\n\text{M} & \text{M} & \text{M} & \text{M$
	- $\star$  **Movimento B**: shift do rectângulo para a direita
	- ★ **Movimento C**: rotação (sentido do ponteiros do relógio) das 4 células do meio
- ► Quantas jogadas precisa para chegar a uma dada posição?

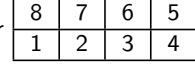

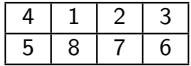

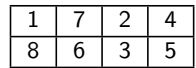

- <span id="page-51-0"></span>Pode ser resolvido... com **pesquisa em largura**!
- O nó inicial é... a posição inicial.
- Os nós adjacentes são... as posicões que se podem alcancar usando movimentos A, B ou C.
- Quando atingimos a posição desejada... sabemos necessariamente a distância mínima (nº jogadas) para lá chegar!
- O (mais) difícil é... saber como representar os estados! :)